# **SAMOS/NGI Data Management System Project Defense**

**Jacob T. Rettig Florida State University Fall 2009**

A project submitted to the Department of Computer Science In partial fulfillment of the requirements for the Degree of Master of Science

Major Professor: Dr. Daniel G. Schwartz<sup>1</sup> **Committee:** Dr. Mark A. Bourassa<sup>2, 3</sup>, Dr. FeiFei  $\rm Li^1$ , and Shawn R. Smith $^2$ 1 - Computer Science, 2 - COAPS, 3 - Meteorology

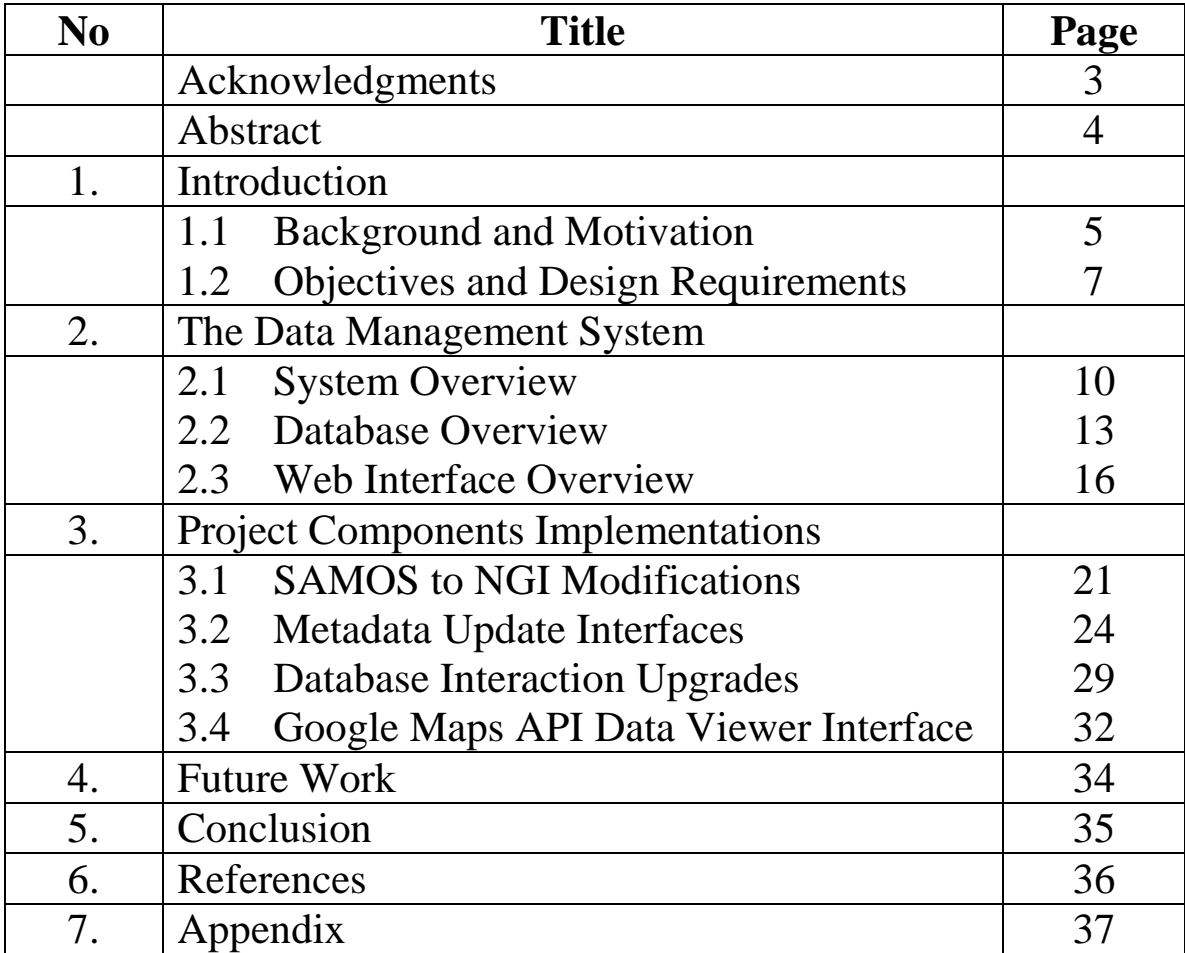

# **Table of Contents**

# **ACKNOWLEDGEMENTS**

First I will like to thank my major professor and advisor, Dr. Daniel G. Schwartz for the guidance, patience and support through acquiring my Master's degree and through writing this project report. I will like to thank my committee members for their willingness to guide me through the writing of this report. Thank you to Shawn R. Smith and Dr. Mark Bourassa for their confidence in me, promoting me to a research assistant position, and the opportunity to work at the Center for Ocean-Atmospheric Prediction Studies (COAPS) for almost three years. COAPS has provided me excellent real world work experience and education. I wish to thank the previous members of the Shipboard Automated Meteorological and Oceanographic System (SAMOS) Data Assembly Center (DAC) team who set-up the SAMOS system which provides a foundation for most of my work at COAPS. Thank you to the SAMOS DAC team especially Anton Dmitriev, Jiangyi Hu, Scott Kondor, Mike McDonald, Geoff Montee, Jeremy Rolph, Shawn Smith, and Tina Suen during my employment for working great in a team and the new experiences. Thank you to the Northern Gulf of Mexico Institute (NGI) data team especially Jim Waller, Paul Ruscher, Stephanie White, and Nico Wienders for all the work done to set up the NGI Data Management System (DMS), the wonderful cooperation in meeting for regular updates, and collaboration in solving issues with the system. Thank you to my family for help and support in writing this report and completing grad school.

SAMOS/NGI DMS Jacob T. Rettig

# **ABSTRACT**

Upgrades to the Shipboard Automated Meteorological and Oceanographic System (SAMOS) Data Management System (DMS) are described. The upgraded DMS collects, formats, quality controls, distributes, and archives near real-time surface marine data for not only research vessel observations, but also for data from an instrumented Air Force tower as a part of the Northern Gulf of Mexico Institute (NGI). The motivations for these changes to the DMS are to expand it to include NGI data, improve the processing time, have more complete metadata, and make the user interfaces easier to use. Three related projects include: developing an easy to use web interface for entering instrument metadata, recoding functions from PHP to Perl to decrease the processing time of the DMS, and a web interface designed with the Google Maps API that gives a visual representation of observation differences along the vessel tracks. The creation of the NGI DMS required major changes in the data collection protocol as well as the data parsing of the original data file collected. The data from the NGI DMS is used in research projects at the Center for Ocean-Atmospheric Prediction Studies (COAPS), Meteorology, and Oceanography groups of FSU. The Metadata Update Interface (MUI) is an easy way to enter the metadata required to operate the DMS and allows the research vessels' operators to keep the metadata of their vessels up to date via a web-based graphical user interface. The recoding of the database functions in the DMS removes system call overhead and decreases the DMS's processing time from 30 to 45 seconds down to no more than 10 seconds. The maps created using the Google Maps API are used as a part of visual quality control internally to COAPS as well as by the public for getting a vessel track history of the 23 participating research vessels in the SAMOS initiative.

# **Chapter 1. Introduction**

# **1.1 Background and Motivation**

The Center for Ocean-Atmospheric Prediction Studies (COAPS) has developed a data management system (DMS) for automated marine meteorological and near-surface oceanographic observations. This DMS, developed in 2004, supports in transit data collection by research vessels participating in the Shipboard Automated Meteorological and Oceanographic System (SAMOS) initiative. SAMOS observations support validation studies for satellite sensors and numerical model products. Other applications include air-sea interaction research and developing satellite data retrieval algorithms [1].

SAMOS started in 2005 with a data pilot project. This project was a partnership between the Woods Hole Oceanographic Institution (WHOI) and the SAMOS Data Assembly Center (DAC) at the Florida State University. The goals of the pilot project included: developing a data protocol for daily transmission of SAMOS observations from a vessel at sea to the DAC, designing and testing metadata forms and protocols, beginning routine daily transmission of SAMOS observations, and implementing routine data quality evaluation of SAMOS observations prior to public distribution [2].

The data file protocol (Fig. 1) is as follows: files are transmitted via email attachments, the files contain all 1-minute averages sampled during one day at sea, the file format is SAMOS, which is each minute of data is in a row of key-value pairs, and files are transmitted just past 0000 UTC.

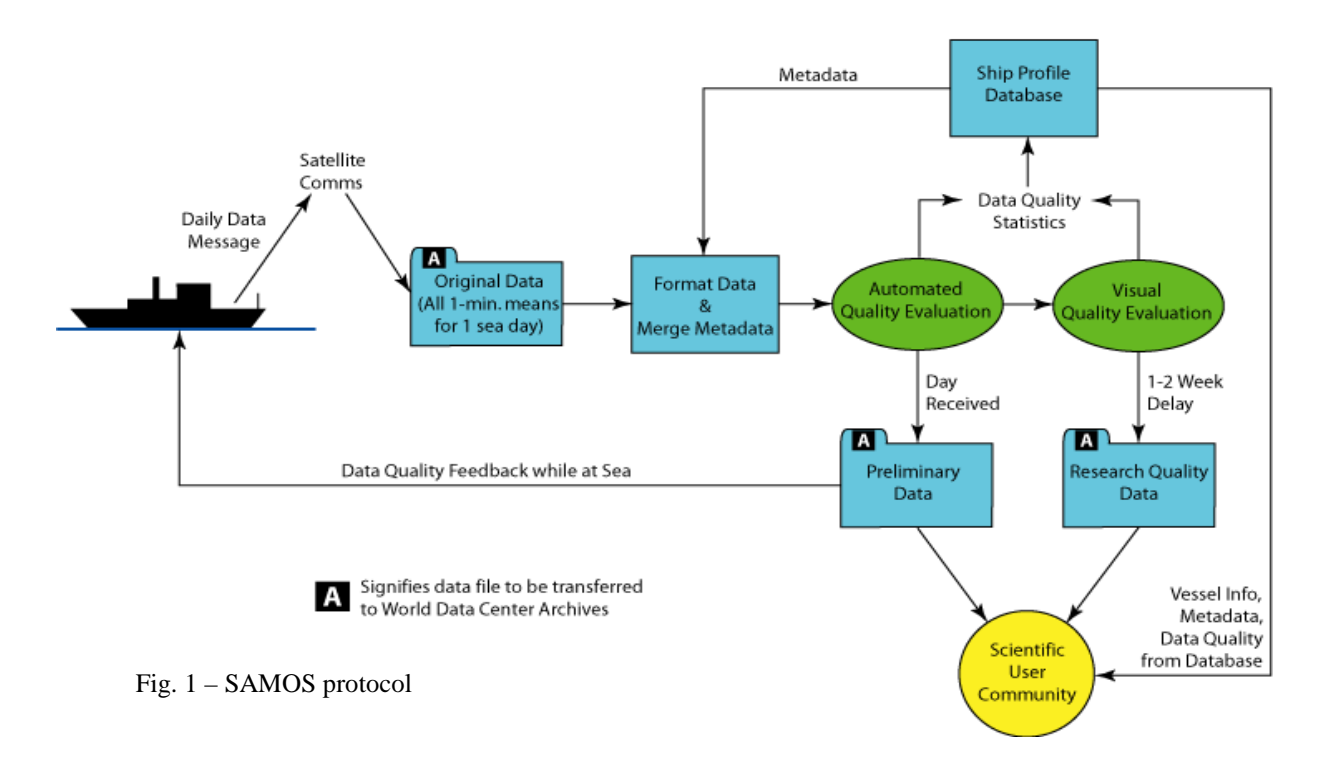

The pilot program started with two WHOI vessels, *Atlantis* and *Knorr*, and has since evolved into the operational SAMOS program. As of December 2009 the number has increased to 23 participating vessels with data available for download at [http://samos.coaps.fsu.edu.](http://samos.coaps.fsu.edu/) The number of participating vessels in the SAMOS initiative is still increasing and the DMS has had many improvements since creation.

The author's thesis work focused on updating the SAMOS DMS to support the Northern Gulf of Mexico Institute (NGI) [\(http://www.coaps.fsu.edu/ngi\)](http://www.coaps.fsu.edu/ngi), thereby providing data stewardship for instrumented Air Force towers in the northern Gulf of Mexico. While working on the NGI project, I have also made many improvements to the SAMOS DMS on the side. The next section (1.2) will list the objectives and design requirements of the NGI project as well as three other projects that are identifiably my work. The following sections will describe the SAMOS/NGI DMS (2), describe the implementations of four of the components I have worked on (3), future work (4), and finalize with the conclusion (5).

# **1.2 Objectives and Design Requirements**

Four of the projects I have worked on while at COAPS will be described. The objective of the NGI DMS is to expand the SAMOS DMS to be able to work with data from a stationary platform to be used in various research projects. The objective of the SAMOS Metadata Update Interface (MUI) is to increase ease of use and create availability for ship operators to keep their vessels' metadata up to date. The objective of recoding the database interface code from PHP to Perl is to make code maintenance easier as well as better system performance. The objective of the Google Maps API Data Viewer Interface is to give a visual representation of vessel location to help with visual quality control and to show vessel tracks to the public. The design requirements of the four projects will follow.

The NGI DMS is to have all the capabilities of the SAMOS DMS including collection of data from the tower to the DAC at COAPS, automated quality control (QC), distribution to the research community through a web interface. SAMOS collects data via email. This has overhead and is unnecessary for the NGI. Instead the data is to be transferred to a logging system via RF (radio frequency) transmitter and logged on a Personal Computer (PC) with logging software. The resulting comma separated value (CSV) files from the logging software are to then be transferred to the DAC via rsync over FTP. Since incoming data to SAMOS is in a format where each minute of data is a row of key and value pairs rather than a CSV file with a set of header rows given by the data logger used in NGI, there is an additional requirement that the NGI DMS

must read in the CSV file as input. The trigger for processing is to be changed from incoming email to a directory designated for unprocessed data files and a cron job that checks this directory. The last requirement is that the NGI DMS must do all these requirements fully automated and the only human interaction required is maintenance and quick verification.

The original SAMOS MUI was tedious to use and did not have the capabilities of allowing vessel operators to update metadata in a trusted manner. The new MUI is to have the same capabilities of the old MUI including being able to insert and update platform metadata, upload images, insert and update instrument metadata, keep a date range of when the metadata is valid, and provide the ability to make changes on the internet via a web interface, and be compatible with the NGI DMS. The MUI must keep the changes in a temporary location so that they can be approved internally and not interfere with current processing. The MUI also must allow the metadata of multiple instruments to be updated on the same webpage. To isolate the instruments sections when doing an update, the web forms must post and reload using the AJAX (asynchronous JavaScript and XML) technology that allows a section of a webpage to asynchronously update in the background while the rest of the webpage remains static. The MUI must be user friendly and have helpful hints on what is to be inserted in each form. To make sure changes made by the vessel operator does not interfere with processing, the interface must place changes in a pending location and allow the data analysts to approve them. The interface must have the pending changes approval feature enabled when an admin is updating the interface and disabled when a vessel operator is using the interface. The MUI also must notify the data analysts that there are pending changes awaiting approval.

To improve the processing time of the DMS the SQL wrapper functions that are in PHP must be rewritten in Perl, the language of the rest of the processing code. The new code must be able to execute in the rest of the DMS without modifying the other programs' code. The new code must not use the system call which has a large overhead in creating a new process on the system. The new code must replicate the exact output provide by the old code.

The Google Maps API Data Viewer Interface must use the hourly represented data from the database. The map must show the track of the vessel for the time frame and vessel requested. The interface must be easy to use and not take too long to start and refresh.

# **Chapter 2. The Data Management System**

### **2.1 System Overview**

The DMS contains automated processing programs, a database, and a user friendly web interface. The data flow, data processing, and database interactions will be described in this section and the database and web interface will be described in detail in the following two sections. Before processing the data, the database must be populated with the platform- and instrument-specific metadata. This is done through the MUI that I have designed and will be described in detail in section 3.2. The metadata are embedded in the final product and certain parameters are required for processing (for example units and variable name in the original file). Each of the incoming raw data files is broken into daily file pieces and given an order number that is unique for each platform and collection date. Each order number is then run sequentially through a series of automated processes via a Perl driver which queries the SQL database. To track the progress through processing, the output of each program is given a predefined version number. The intermediate files and logs are given a naming structure that allows them to be recreated from the tracking information in the database.

Automated marine observations from SAMOS ships and the NGI towers follow different data transmission pathways to reach the DAC at COAPS (Fig. 2) [3]. Near 0000 UTC, the SAMOS vessels send the one-minute interval data in the SAMOS key:value paired format attached to an

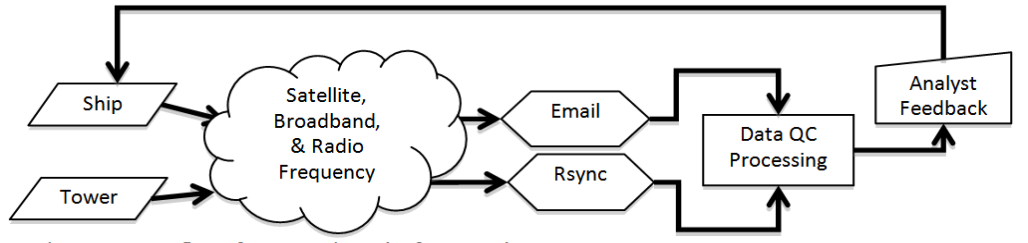

Fig.  $2 - Data$  flow from marine platform to the DAC.

email to the DAC via broadband satellite communications. NGI follows a different data path to the DAC. The data from the NGI tower is sent to shore at ten-minute intervals using line of site radio frequency transmission. The data is then logged on a PC at the FSU Coastal and Marine Laboratory and pulled to the DAC via rsync. The NGI website is updated at the ten-minute intervals, but the data is currently processed through the DMS once a day as in SAMOS. The installation and maintenance of software and hardware on the tower and at the Marine Lab are done by Jim Waller and Paul Ruscher. Ocean sensors in the NGI project are maintained by Stephanie White and Nico Weinders. From then on the data processing is the same at the DAC for SAMOS and NGI. The upgrades to SAMOS for NGI will be described in more detail in section 3.1. The incoming file is then pushed into preliminary data processing. Using information in the database, the file is verified and checked if it is in the expected format. If the incoming file is verified then preliminary processing begins (Fig. 3); otherwise, an email is sent to the data quality analyst.

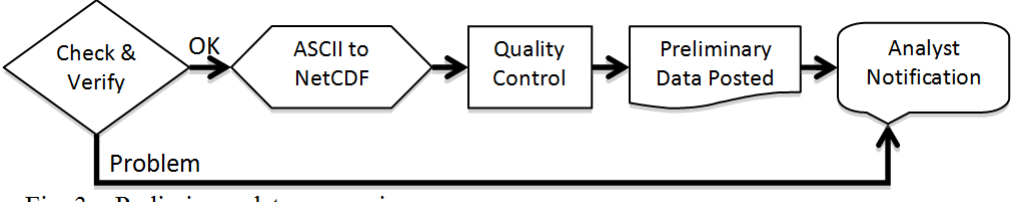

Fig.  $3$  – Preliminary data processing.

The first step of preliminary processing is to convert the original ASCII data file to a network common data form (netCDF) file. It is here that all the data's original units are converted to SI units, data is ensured to be in temporal order, and the metadata from the database is combined with the observational data. The next automated process QCs the data to check if it is over water, the vessel speed between sequential positions is realistic, and the data is within realistic bounds. Some parameters (e.g., pressure, temperature, wind speed, etc.) are compared to the da Silva climatology [4] and their values are flagged when they exceed  $\pm 4$  standard deviations from the climatology [3]. Related variables (such as proper air, wet-bulb, and dew point temperature) are checked to see if their physical relationship is not violated. Each data value has a flag associated with it to define its quality. There are flags ranging from A to Z (such examples are Z for good data and B for data out of realistic bounds) [5]. Once complete, the QC results are updated in the netCDF file as well as the database, the preliminary data files are linked to the distribution servers, and the analyst is notified.

The secondary automated process (Fig. 4) is scheduled at 0200 local time via cron to merge all the preliminary files for a given day. There is a ten day delay to ensure there are no new or corrected files. While merging, temporal duplicates are resolved by taking the better value of flags. After the file is merged it passes through a second automated QC called Spike And Stair Step Indicator (SASSI). SASSI indentifies steps, spikes, and excessive noise in the data time series through a factor of the standard of deviation of the change in value, the mean of unflagged data, and a threshold to determine instrument failure. SASSI is described in more detail in [3]. The SASSI code was written by my colleagues, mainly Jiangyi Hu, at COAPS and my role was to integrate it into the NGI DMS. The database and netCDF file is updated for QC changes after each process and once complete the analyst is notified of completion.

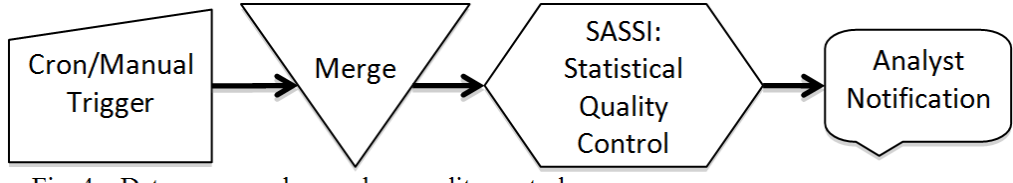

Fig. 4 - Data merge and secondary quality control.

Only in SAMOS does the data go through the third set of QC via visual inspection by an analyst. First the analyst checks to verify if the preliminary files process properly and in a timely manner. If an issue arises the analyst can notify the vessel operators and this often results in quick repairs to the system. The second QC is done by using SAMOS VIsual Data Assessment Tool (SVIDAT) (Appendix I) written in the Interactive Data Language (IDL) that allows the analyst to visually see the data in a graphical format and add/delete/modify the QC flags. This is preferably done on a ten day delay after the data is merged and available, but can be later due to resources and time limitations of the data quality analysts. All the preliminary, intermediate, and research quality data is available for download via the web [\(http://samos.coaps.fsu.edu\)](http://samos.coaps.fsu.edu/), FTP, and THREDDS services. The data is also archived via the Ocean Archive System (OAS) at the U.S. NODC [3]. The archive creation script was also coded by the author, but will not be described in this manuscript. A more detailed description of the SAMOS system is in the internal technical document titled *SAMOS: The Data Processing* ([6]).

#### **2.2 Database Overview**

The SAMOS/NGI database has 30 tables with around 150 attributes (Appendix II & III). One reason why there are so many tables is because the database was designed to allow changes to the structure of the metadata via the web interface without modifying the structure of the database. The database is well documented in *SAMOS: database structure* ([7]) so this section will provide only a general description of the database tables and highlights on what I have created/modified. There are three logical parts to the database and they can be divided as such: platform metadata, data tracking, and miscellaneous tables.

The platform metadata section contains the tables: *ship*, *ship\_update*, *cruise*, *variable*, *variable\_update*, *known\_variable*, *variable\_view*, *variable\_attribute*, *variable\_attribute\_value*, *global\_attribute*, *ship\_graphics*, *graphic\_types*, *file\_format*, and *file\_format\_update*. The

13

SAMOS DMS database structure was copied for the NGI DMS and even though it is better to use platform rather than ship in the table names, ship has remained due to the many code updates that would be required to make the change. The tables ending with *update* are not shown in the diagram because they have the same structure as the tables of the same primary name. These *update* tables are used in the MUI that I have created and will be described in section 3.2. The "non-update" tables are the ones that need to be populated before processing begins. The *file format* table specifies the format that the incoming file is in and what email address it should come from for each platform. The *cruise* table is currently not in use due to difficulty in collecting cruise metadata, but its purpose is to store metadata about each cruise. The *ship* table contains metadata on each platform and the *global\_attribute* table tells the processing code which attributes from the *ship* table as well as static values are to be added to the metadata section of the netCDF files. The *ship\_graphics* table was created by me to store the information for the interface that manages images and schematics of the platforms. The *graphics\_types* table allows the interface to add new types of schematics and images to the system. This is one example of an extra table that allows on-the-fly customization via the web interface. The remaining *variable* tables in this section store the metadata for the platform instrumentation and the units to which the variables are converted. Variable refers to a platform observation type (such as temperature, pressure, or humidity). The *known\_variable* table keeps information on the variables. The *variable* table keeps the metadata on a particular platform's variable and is linked to the *known\_variable*. The *variable\_attribute* table is the metadata attributes that are available for a particular variable and if there is a *variable\_attribute\_value* entry linked to it, a pull down appears in the MUI rather than a free form text box. The *variable\_view* table lets the system know which attributes belong to which variable.

The second type is the data tracking section and it contains: *daily\_file*, *daily\_file\_peice*, *daily\_file\_history*, *qc\_summary*, *merged\_file*, *merged\_file\_history*, *merged\_qc\_summary*, *original\_file*, *version\_no*, *error*, *time\_avg\_data*, and *time\_avg\_data\_history*. A new *daily\_file* entry is created when a there is a new date collected for a particular platform. When the SAMOS/NGI preliminary processing begins, the incoming file name is stored in a new entry of the *original\_file* table and a new *daily\_file\_piece* entry is created. The *daily\_file\_piece* entry is linked to the correct *original file* entry, *daily file* entry, and the *version no* entry that corresponds to the current version number. After each process completes a new *daily file history* entry is created that stores process tracking information for that version. Once the data is QC'ed, a *qc\_summary* entry for each variable is created that contains the counts of each QC flag as well as the maximum and minimum values. The *merged\_file*, *merged\_file\_history*, and *merged\_qc\_summary* tables are used in the same way as the *daily file peice, daily file history, and <i>qc* summary respectively but for secondary processing tracking. The *error* table contains error codes and descriptions to be used in the logs in case of failures in the processing. The *time\_avg\_data* and *time\_avg\_data\_history* tables are used for storing the hourly average of the data points and the associated flag. I have created these tables to work much like *daily\_file\_history* and *qc\_summary*, and they are used for the Google Maps API Data Viewer Interface that will be described in section 3.4.

The third type is miscellaneous tables. The *navigation item* table builds the toolbar to the internal web interface as well as keeps information on what type of users can view a link/page. The user access levels are stored in the *user\_level* table and the usernames are stored in the *users*

table. Users are assigned a user level and can only access the pages in the *navigation\_item* table that are at or below their level. I have created the *user\_ship\_access* table to link which platforms an operator username can access. This table is used by the external access of the MUI described in section 3.2.

### **2.3 Web Interface Overview**

The web interface is well documented in *SAMOS: The User Interface* ([8]) so this section will just go over the most used interfaces and highlights the ones I have designed. Shown in Fig. 5 is the main internal page. This page is restricted to the SAMOS team and requires authorization via a login. There is a toolbar on the top of the internal site that is powered by the database.

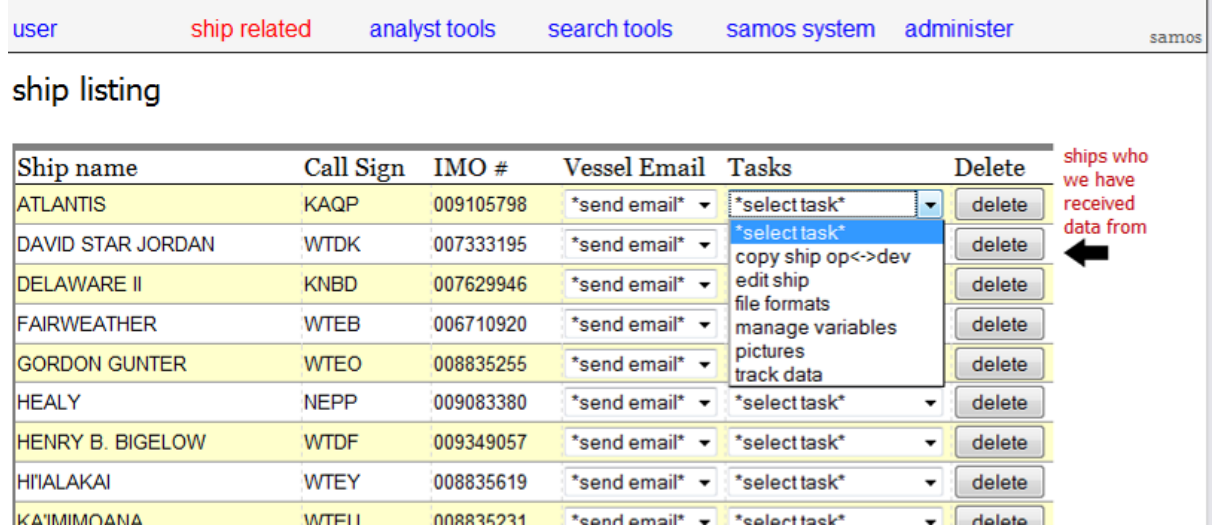

Fig. 5 – ships.php, the main page to the internal web interface

The task list has quick links to the most used interfaces. There is an operational site and processing codes and a developmental site and processing codes that are on different machines and are completely independent of one another. The copy ship interface is a simple page that I have created to do a push of the ship's metadata between our operational and developmental databases. The copy ship allows changes to only have to be updated on one site and passed to the other. It uses the pending updates capability of the updated MUIs to ensure the changes are what were wanted. The next four (edit ship, file formats, and manage variables, and pictures) link to the MUI I have created for updating platform metadata and will be described in section 3.2. The last link is goes to the data tracking page.

The pages shown in Fig. 6 and Fig. 7 are the data tracking interface and are used by our data quality analysts to see how far processing has gone and have quick access links to the original file, intermediate files version files, processing logs, and the quality control interface. The green shows a process has completed and the red boxes on the bottom left show a process has not been completed yet. The numbers under the boxes represent a version number given to the output files of each processing program. The green boxes are clickable and show the output files. Underneath the boxes is a set of links to the log files of the processing programs. The link above the boxes in the preliminary data tracking interface is a link to the original data file from the research vessel. To the left of the boxes is a link to the Visual QC interface.

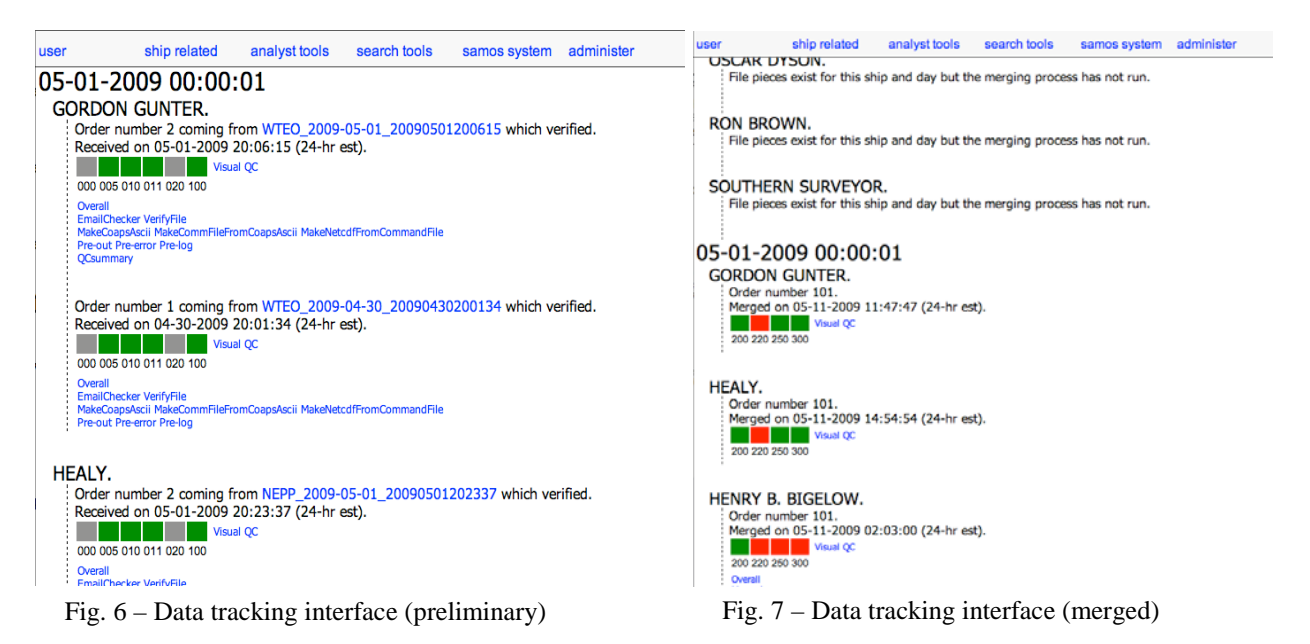

17

Fig. 8 shows the Visual QC interface. I have made minor visual improvements on this interface. It has graphs showing the statistics on the flags, flag counts, and maximum and minimum values. There is also a Google Maps API Data Viewer Interface link that shows the ship track. This will be described in section 3.4.

| user                |                                                                                                    |        |        | ship related |                                  |                                                         |                             | analyst tools |        |        | search tools |                                             |        |        |        |        | samos system administer |        |        |
|---------------------|----------------------------------------------------------------------------------------------------|--------|--------|--------------|----------------------------------|---------------------------------------------------------|-----------------------------|---------------|--------|--------|--------------|---------------------------------------------|--------|--------|--------|--------|-------------------------|--------|--------|
|                     | Highest Version Number 300-309<br>Highest Version Number 250-259<br>Highest Version Number 200<br>No Merged Data Available |        |        |              |                                  |                                                         |                             |               |        |        |              |                                             |        |        |        |        |                         |        |        |
|                     |                                                                                                    |        |        |              |                                  |                                                         | 1 Only has 1 minute of data |               |        |        |              |                                             |        |        |        |        |                         |        |        |
| A Has been archived |                                                                                                    |        |        |              |                                  |                                                         |                             |               |        |        |              |                                             |        |        |        |        |                         |        |        |
|                     |                                                                                                    |        |        |              | W                                |                                                         |                             |               |        |        |              |                                             |        |        |        |        |                         |        |        |
|                     |                                                                                                    |        |        |              | C                                |                                                         |                             |               |        |        |              |                                             |        |        |        |        |                         |        |        |
|                     |                                                                                                    |        |        |              | Χ                                |                                                         |                             |               |        |        |              |                                             |        |        |        |        |                         |        |        |
|                     | Κ                                                                                                    | Κ      | N      | ٧            | 7                                | W                                                       | W                           | W             | W      | W      | W            | W                                           | W      | W      | W      | W      | W                       | W      | W      |
|                     | A                                                                                                    | Ċ<br>Ë | E<br>P | L            | $\overline{4}$<br>$\overline{4}$ | т                                                       | T                           | T             | T      | T<br>E | T            | т<br>E                                      | T<br>E | T<br>E | T<br>E | Т      | T<br>E                  | T<br>E | X      |
|                     | Q<br>P                                                                                                    | J      | P      | н<br>J       | 5                                | D<br>F                                                  | Ð<br>K                      | D<br>М        | D<br>O | B      | E<br>Ċ       | E                                           | F      | O      | P      | E<br>R | U                       | Υ      | A<br>Q |
| 02/01/09            |                                                                                                    |        |        |              |                                  |                                                         |                             |               |        |        |              |                                             |        |        |        |        |                         |        |        |
| 02/02/09            | A<br>A                                                                                                    | A<br>A |        |              | A<br>A                           |                                                         |                             |               |        |        |              |                                             |        |        |        |        |                         |        |        |
| 02/03/09            | A                                                                                                    | A      |        |              | A                                |                                                         |                             |               |        |        |              |                                             |        |        |        |        |                         |        |        |
| 02/04/09            | A                                                                                                    | Ā      |        |              | A                                |                                                         |                             |               |        |        |              |                                             |        |        |        |        |                         |        |        |
| 02/05/09            | A                                                                                                    | A      |        |              | A                                |                                                         |                             |               |        |        |              |                                             |        | A<br>Ā | A      |        |                         |        |        |
| 02/06/09            | A                                                                                                    | A      |        |              | Α                                | Ship: LAURENCE M. GOULD                                 |                             |               |        |        |              |                                             |        | A      | Ā      |        |                         | A      |        |
| 02/07/09            | A                                                                                                    | A      |        |              |                                  | (WCX7445)                                               |                             |               |        |        |              |                                             |        | Ā      | A      |        |                         |        |        |
| 02/08/09            | A                                                                                                    | A      |        |              | Α<br>А                           | Date: 02/05/09                                          |                             |               |        |        |              |                                             |        | A      | A      |        |                         |        |        |
| 02/09/09            | A                                                                                                    | A      |        |              | А                                | <b>Order Number: 101</b><br><b>Highest Version: 300</b> |                             |               |        |        |              |                                             |        | A      | A      |        |                         |        |        |
| 02/10/09            | A                                                                                                    | A      |        |              | Α                                | Minutes of Data: 1440                                   |                             |               |        |        |              |                                             |        | A      | A      |        |                         |        |        |
| 02/11/09            | A                                                                                                    | A      |        |              | Α                                |                                                         |                             |               |        |        |              | (Click to see tracking info and qc summary) |        | A      |        |        |                         |        |        |
| 02/12/09            | A                                                                                                    | A      |        |              | Α                                |                                                         |                             |               |        |        |              |                                             |        | A      | A      |        |                         |        |        |
| 02/13/09            | A                                                                                                    | A      |        |              | A                                |                                                         |                             |               |        |        |              |                                             |        | Ā      | A      |        |                         |        |        |
| 02/14/09            | A                                                                                                    | Ä      |        |              | Α                                |                                                         |                             |               |        |        |              |                                             |        | A      | A      |        |                         |        |        |
| 02/15/09            | A                                                                                                    | A      |        |              | A                                |                                                         |                             |               |        |        |              |                                             |        | Ā      | A      |        |                         |        |        |
| 02/16/09            | A                                                                                                    | A      |        |              | A                                |                                                         |                             |               |        |        |              |                                             |        | Ā      | A      |        |                         |        |        |
| 02/17/09            | A                                                                                                    | A      |        |              | A                                |                                                         |                             |               |        |        |              |                                             |        | Ā      | A      |        |                         |        |        |
| 02/18/09            | A                                                                                                    | A      |        |              | Á                                |                                                         |                             |               |        |        |              |                                             |        | Ā      | Ā      |        |                         |        |        |
| 02/19/09            | Ä                                                                                                    | Ä      |        |              | A                                |                                                         |                             |               |        |        |              |                                             |        | Ä      | Ä      |        |                         |        |        |
| 02/20/09            | A                                                                                                    | Ä      |        |              | À                                |                                                         |                             |               |        |        |              |                                             |        |        | A      |        |                         |        |        |
| 02/21/09            | A                                                                                                    | A      |        |              | A                                |                                                         |                             |               |        |        |              |                                             |        | A<br>A | Ā      |        |                         |        |        |
| 02/22/09            | A                                                                                                    | A      |        |              | Ă                                |                                                         |                             |               |        |        |              |                                             |        | Ā      | A      |        |                         |        |        |
| 02/23/09            | A                                                                                                    | A      |        |              | A                                |                                                         |                             |               |        |        |              |                                             |        | A      |        |        |                         |        |        |
| 02/24/09            | A                                                                                                    | A      |        |              | A                                |                                                         |                             |               |        |        |              |                                             |        | Ä      |        |        |                         |        |        |
| 02/25/09            | A                                                                                                    | A      |        |              | A                                |                                                         |                             |               |        |        |              |                                             |        |        | A      |        |                         |        |        |
| 02/26/09            | A                                                                                                    | A      |        |              | Α                                | A                                                       |                             |               |        |        |              |                                             |        | A      | A      |        |                         |        |        |
| 02/27/09            | A                                                                                                    | A      |        |              | A                                | A                                                       |                             |               |        |        |              |                                             |        | A      | A      |        |                         |        |        |
| 02/28/09            | A                                                                                                    | A      |        |              | A                                | À                                                       |                             |               |        |        |              |                                             |        | À      | À      |        |                         |        |        |
| 03/01/09            |                                                                                                    |        |        |              |                                  |                                                         |                             |               |        |        |              |                                             |        |        |        |        |                         |        |        |
| 03/02/09            |                                                                                                    |        |        |              |                                  |                                                         |                             |               |        |        |              |                                             |        |        |        |        |                         |        |        |
| 03/03/09            |                                                                                                    |        |        |              |                                  |                                                         |                             |               |        |        |              |                                             |        |        |        |        |                         |        |        |
| 03/04/09            |                                                                                                    |        |        |              |                                  |                                                         |                             |               |        |        |              |                                             |        |        |        |        | $\mathbf{1}$            |        |        |
| 03/05/09            |                                                                                                    |        |        |              |                                  |                                                         |                             |               |        |        |              |                                             |        |        |        |        |                         |        |        |
| 03/06/09            |                                                                                                    |        |        |              |                                  |                                                         |                             |               |        |        |              |                                             |        |        |        |        |                         |        |        |
| 03/07/09            |                                                                                                    |        |        |              |                                  |                                                         |                             |               |        |        |              |                                             |        |        |        |        |                         |        |        |
|                     |                                                                                                    |        |        |              |                                  |                                                         |                             |               |        |        |              |                                             |        |        |        |        |                         |        |        |

Fig. 9 – Visual QC Status interface

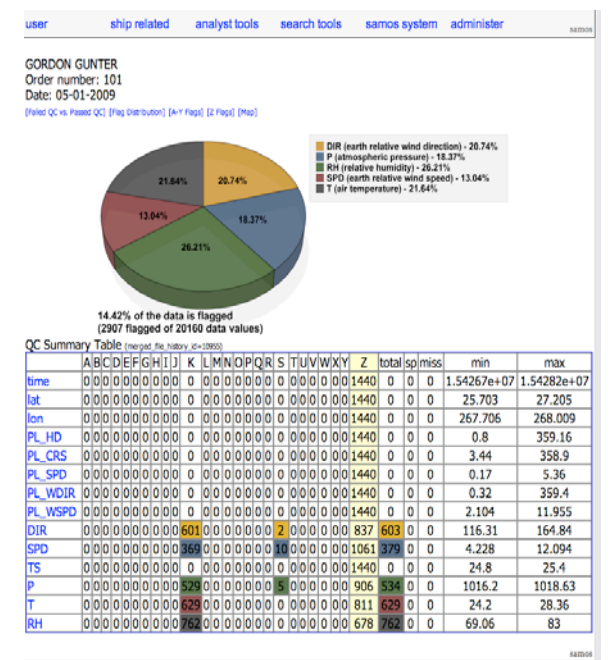

Fig. 8 – Visual QC interface

I also created the Visual QC Status interface (Fig. 9) to display a process-level grid for use by our data quality analysts. A green box represents that the daily observation file has been visually QC'ed and an A in the box represents that it has been archived. Archiving is run manually once the month for a vessel that has completed Visual QC. Each box that has merged data also has a hoverover information box that gives details of the highest version. The box is also clickable and links to the tracking page shown in Fig. 7.

Fig. 10 shows the data availability interface that is available on [http://samos.coaps.fsu.edu](http://samos.coaps.fsu.edu/) and NGI has a similar distribution available at [http://www.coaps.fsu.edu/ngi.](http://www.coaps.fsu.edu/ngi) People interested in downloading data can select either intermediate or research quality data, the ships/tower they are interested in, and a particular date range. Then the Visual QC can be seen for the data available and either all the data shown or just the "good" data can be downloaded in a packaged compressed file with documentation. Fig. 11 shows an upgrade done by a colleague of mine, Scott Kondor, of my original Google Maps API Data Viewer Interface that allows the tracks of multiple vessels to be view at the same time for a particular time range.

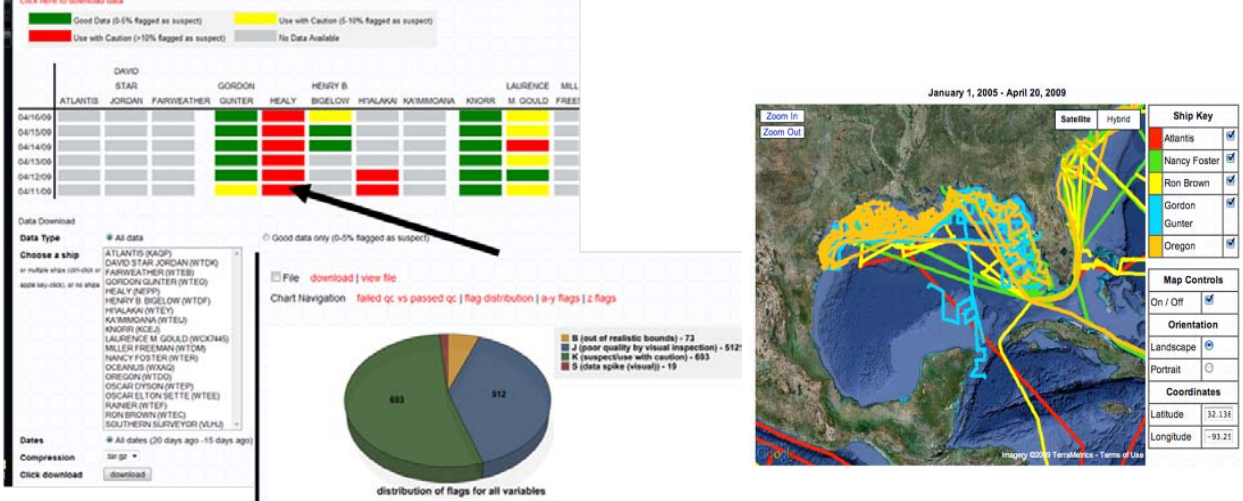

Fig.  $10$  – Public data availability page and visual QC page Fig. 11 – Public vessel tracking page

Fig. 12 and Fig. 13 show additional interfaces available on NGI designed by Scott Kondor. I have helped Scott in the SQL query scripts and coding so that the incoming file can be dynamic. Fig. 12 shows the current weather at the N7 Air Force tower and the *view past data* button brings up a view of the data of the past 24 hours (Fig. 13). Both these interfaces have the ability to view the data in United States Units or SI Units.

# SAMOS/NGI DMS Jacob T. Rettig

|                                                                                                    | <b>Prediction Studies</b>                                                                                                    |                                                                                                    |                                                                     |                          |                                                                                                 |                                      |                              |                                         |                                                                                                    |                                  |                |                                         |                           |                | <b>Tower No. N7</b>                       |                                  |
|----------------------------------------------------------------------------------------------------|----------------------------------------------------------------------------------------------------|----------------------------------------------------------------------------------------------------|---------------------------------------------------------------------|--------------------------|-------------------------------------------------------------------------------------------------|--------------------------------------|------------------------------|-----------------------------------------|----------------------------------------------------------------------------------------------------|----------------------------------|----------------|-----------------------------------------|---------------------------|----------------|-------------------------------------------|----------------------------------|
|                                                                                                    | Home                                                                                                    | <b>About</b>                                                                                                    | Northern Gulf of Mexico Cooperative Institute<br><b>Methods</b>     | Data                     | <b>Applications</b>                                                                             | Time<br>(UTE)                        | Earth<br>wind<br>top         | Earth<br>wind<br>speed direction<br>top | Air<br>relative relative temperature humidity relative relative temperature humidity pressure<br>top (°F) | <b>Relative Earth</b><br>top(96) | wind<br>mid    | Earth<br>wind<br>speed direction<br>mid | Air<br>$mid$ ( $\circ$ F) | mid(96)        | <b>Relative Atmospheric Earth</b><br>(mB) | relative<br>wind<br>speed<br>bot |
| Home                                                                                                    |                                                                                                    |                                                                                                    |                                                                     |                          |                                                                                                 | 2009-12-03                           |                              | $(knots)$ $(°+N)$                       |                                                                                                    |                                  | (knots)        | $(0+N)$                                 |                           |                |                                           | (knots)                          |
| <b>About COAPS</b>                                                                                               |                                                                                                    | Florida State University has joined a new cooperative institute that<br>will work with the National Oceanic and Atmospheric Administration |                                                                     |                          |                                                                                                 |                                      | 13.77<br>2009-12-03<br>13.24 | 217.00<br>217.60                        | 68.04<br>68.02                                                                                            | 76.33<br>76.43                   | 11.04<br>10.76 | 203.40<br>204.00                        | 65.25<br>65.26            | 74.71<br>75.11 | 1007.16<br>1007.13                        | 14.24<br>14.15                   |
|                                                                                                    | (NOAA) to study the physics and ecosystem dynamics of the<br>G.<br>northern Gulf of Mexico.                                                                                                    |                                                                                                    |                                                                     |                          |                                                                                                 |                                      |                              |                                         |                                                                                                    |                                  |                |                                         |                           |                |                                           |                                  |
| <b>Academics</b>                                                                                                 |                                                                                                    |                                                                                                    | The new Northern Gulf Institute will study coastal hazards, climate |                          |                                                                                                 | 2009-12-03<br>01:37:00               | 13.51                        | 216,70                                  | 68.00                                                                                                    | 76.96                            | 10.88          | 202.20                                  | 65.34                     | 74.88          | 1007.16                                   | 13.59                            |
|                                                                                                    | change, water quality, ecosystem management, coastal wetlands<br>and pollution. Besides FSU, the consortium includes Mississippi State University, the University of                                           |                                                                                                    |                                                                     |                          |                                                                                                 | 2009-12-03<br>01:36:00<br>2009-12-03 | 12.72                        | 218.60                                  | 68.02                                                                                                    | 76.89                            | 10.28          | 206.40                                  | 65.26                     | 74.97          | 1007.01                                   | 13.44                            |
| <b>Research</b>                                                                                                  | Southern Mississippi, Louisiana State University and Alabama's Dauphin Island Sea Lab.                                                                                                    |                                                                                                    |                                                                     |                          |                                                                                                 |                                      | 13.19                        | 219.10                                  | 68.00                                                                                                    | 75.68                            | 10.66          | 203.00                                  | 65.16                     | 73.96          | 1007.14                                   | 13.44                            |
| <b>Centers/Consortiums</b>                                                                                       | <b>ATMOSPHERE</b>                                                                                                    | <b>OCEAN</b>                                                                                                    |                                                                     | 2009-12-03<br>01:34:00   | 14.28                                                                                           | 219.10                               | 67.95                        | 75.47                                   | 11.84                                                                                                    | 207.20                           | 65.10          | 73.68                                   | 1007.13                   | 15.82          |                                           |                                  |
| NOAA Applied Research Center<br>Research Vessel Data Center<br><b>SAMOS Initiative</b><br>Florida Climate Center | <b>Tower No. N7</b><br>Last Update: 2009-12-03 01:29:00 (UTC)<br>Information updated every 10 minutes<br>SI Units: C United States Units: @                                                                    |                                                                                                    |                                                                     |                          |                                                                                                 | 2009-12-03<br>01:33:00               | 12.80                        | 218.80                                  | 67.93                                                                                                    | 75,98                            | 11.02          | 202.10                                  | 65.08                     | 74.77          | 1007.06                                   | 14.09                            |
|                                                                                                    |                                                                                                    |                                                                                                    |                                                                     |                          |                                                                                                 | 2009-12-03<br>01:32:00               | 13.40                        | 216.50                                  | 67.91                                                                                                    | 74.68                            | 11.04          | 198.90                                  | 64.80                     | 74,79          | 1006.61                                   | 14.17                            |
| Southeast Climate Consortium                                                                                     |                                                                                                    | Temperature:                                                                                                    |                                                                     |                          | Atmospheric Pressure:                                                                           | 2009-12-03<br>01:31:00               | 12.84                        | 214.20                                  | 67.93                                                                                                    | 77.90                            | 10.90          | 194.50                                  | 62.64                     | 73.92          | 1004.03                                   | 14.65                            |
| AgroClimate<br>Northern Gulf of Mexico                                                                           |                                                                                                    | 67.9 <sup>eg</sup><br>Wind Speed:                                                                                                    |                                                                     | 1007.1 mB<br>Rain Gauge: |                                                                                                 | 2009-12-03<br>01:30:00               | 13.58                        | 215,00                                  | 67.93                                                                                                    | 76.44                            | 10.95          | 195.40                                  | 64.62                     | 73.13          | 1006.68                                   | 14.12                            |
| Cooperative Institute<br><b>HYCOM Consortium</b>                                                                 |                                                                                                    | 13.8 knots                                                                                                    |                                                                     | $0$ in.                  |                                                                                                 | 2009-12-03<br>01:29:00               | 13.77                        | 215.20                                  | 67.91                                                                                                    | 76.03                            | 11.18          | 196.30                                  | 65.12                     | 74.85          | 1007.15                                   | 14.34                            |
|                                                                                                    |                                                                                                    | Wind Direction:<br>$215$ °                                                                                                    |                                                                     |                          | 24 Hour Total: 1.47 in.<br>Sea Surface Temperature:                                             | 2009-12-03                           | 14.09                        | 215.90                                  | 67.91                                                                                                    | 76.33                            | 11.37          | 197.10                                  | 65.08                     | 75.09          | 1007.08                                   | 14.78                            |
| <b>Data Serving</b>                                                                                              |                                                                                                    | <b>Relative Humidity:</b><br>76%                                                                                                    |                                                                     |                          |                                                                                                 | 01:28:00<br>2009-12-03               | 14.14                        | 215.30                                  | 67.91                                                                                                    | 77.23                            | 11.73          | 194.70                                  | 65.05                     | 75.36          | 1007.10                                   | 15.65                            |
| <b>Publications</b>                                                                                              |                                                                                                    |                                                                                                    |                                                                     |                          | View past data                                                                                  | 01:27:00<br>2009-12-03               | 14.06                        | 212.50                                  | 67.87                                                                                                    | 75.98                            | 11.43          | 191.80                                  | 65.07                     | 75.38          | 1007.06                                   | 15.01                            |
|                                                                                                    |                                                                                                    |                                                                                                    |                                                                     |                          | ast 24 Hours                                                                                    |                                      |                              |                                         |                                                                                                    |                                  |                |                                         |                           |                |                                           |                                  |
|                                                                                                    |                                                                                                    |                                                                                                    |                                                                     |                          | "The northern Gulf of Mexico includes a rich, diverse and often unique combination of physical, | 2009-12-03<br>01:25:00<br>2009-12-03 | 14.08                        | 213.50                                  | 67.86                                                                                                    | 76.95                            | 11.62          | 193.20                                  | 65.10                     | 75.60          | 1007.07                                   | 15.36                            |
|                                                                                                    | ecological and recreational resources, and this coastline spans the gamut of the country's most<br>altered ecosystems to those among its most pristine," said Eric Chassignet, director of FSU's               |                                                                                                    |                                                                     |                          |                                                                                                 | 01:24:00<br>2009-12-03               | 14.15                        | 214.90                                  | 67.87                                                                                                    | 77.28                            | 11.27          | 194.10                                  | 65.10                     | 76.18          | 1007.08                                   | 14.81                            |
|                                                                                                    |                                                                                                    | Center for Ocean-Atmospheric Prediction Studies (COAPS), "A vital part of the institute will be to                                         |                                                                     |                          |                                                                                                 |                                      | 14.10                        | 213.80                                  | 67.84                                                                                                    | 78.08                            | 11.60          | 192.20                                  | 65.14                     | 76.33          | 1007.04                                   | 15.65                            |
|                                                                                                    | help decision makers and management agencies understand the links between people and<br>ecosystems in an effort to reduce the vulnerability and enhance resiliency of these systems."                          |                                                                                                    |                                                                     |                          |                                                                                                 | 2009-12-03<br>01:22:00               | 13.16                        | 212.40                                  | 67.93                                                                                                    | 79.54                            | 10.89          | 189,40                                  | 65.21                     | 76.82          | 1007.05                                   | 14.11                            |
|                                                                                                    |                                                                                                    |                                                                                                    |                                                                     |                          |                                                                                                 | 2009-12-03<br>01:21:00               | 13.48                        | 212.60                                  | 67.93                                                                                                    | 79.87                            | 11.25          | 194,00                                  | 64,90                     | 76.94          | 1006.68                                   | 15.44                            |
|                                                                                                    | C Center for Ocean-Atmospheric Prediction Studies (COAPS), Florida State University,<br>2035 E. Paul Dirac Dr., 200 RM Johnson Bldg., Tallahassee, FL 32306-2840<br>Phone: (850) 644-4581, Fax: (850) 644-4841 |                                                                                                    |                                                                     |                          |                                                                                                 | 2009-12-03<br>01:20:00               | 13.82                        | 216.00                                  | 67.93                                                                                                    | 78.65                            | 10.74          | 199.20                                  | 65.26                     | 76.00          | 1006.99                                   | 13.81                            |

Fig. 12 – Public NGI home page with current weather Fig. 13 – Past 24 hour data page for NGI

# **Chapter 3. Project Components Implementations**

### **3.1 SAMOS to NGI Modifications**

The primary responsibility of my research assistantship was to develop the NGI DMS. The first challenge was getting the data from the tower. The purposed solution was to use a line of site radio frequency (RF) transmitter. The N7 Air Force tower is in line of site to the FSU Coastal and Marine Laboratory in St. Teresa, FL so a RF antenna was set up on the N7 tower and at the Marine Lab by Jim Waller. To hold the data at the Marine Lab a PC running the Windows XP operating system and the LoggerNet 3.4 logging software by Campbell Scientific, Inc. was set up by Jim Waller and Paul Ruscher.

The next issue was to get the data in a format that could be easily read into the NGI DMS. The format chosen was a CSV formatted file (Fig. 14). The top four rows of each file have metadata. The first row is tower name and logger information. The second row is important to processing as it is the header row and used for the designator (a name given to the sensor for identification in the raw file) in processing. The third row is the units and the fourth row is what the data represents (such as average, maximum, etc.). The data always starts at the fifth row. As the data from the tower comes in through the logger, the data is appended to the end of the CSV file. The CSV file that the data is appended to does not have a time at the end of it and this file is the "today" file. At 0000 UTC this "today" file is renamed to have that days date at the end of it (eg.

<sup>|&</sup>quot;TOAS","N7\_NGI","CR3000","2200","CR3000.std.07","CPU:DEPLOY102609A.CR3","51496","OneMinAv"<br>
"TIMESTAMP","RECORD","PTemp\_C\_AVG","WS\_ms\_TOP\_S\_WVT","WndDrxTOP\_D1\_WVT","WndDrxTOP\_SD1\_WVT","Gust\_WS\_ms<br>
"IS","RN","Deg C","meter

N7NGI ts.csv and N7NGI ts 20091201.csv) and the next data that comes in will have the logger create a new "today" file with the headers.

The next challenge was to get the data file to the COAPS DAC so that it can be processed by the DMS. Using the email transfer protocol that SAMOS uses was decided to be unnecessary as both ends of the transfer are trusted by the other. The plan for transfer was using directory and file synchronization via the Linux program rsync to pull the files to the COAPS DAC over FTP. An FTP server was setup on the Marine Lab PC and a cron job running every 10 minutes at the COAPS DAC executed the rsync. Now that the files are at the COAPS DAC, the system must know which files are new and need to be processed by the DMS. For SAMOS, the process was triggered by an incoming email. The solution for NGI is to use the verbose output of the rsync to determine which files have been updated. These files are copied to a directory designated as the unprocessed directory for NGI that the NGI DMS can use as a processing queue. This completes the requirements for a new file transfer protocol for NGI.

The next step is to copy all the SAMOS DMS processing code, web interfaces, and database to a new location for an independent NGI DMS. This only requires a database copy, copying the code and web files to a new location, and modifying the configuration files that were setup for easy system migration. After that the code that reads in the raw data files and converts them into a format recognized by the rest of the processing code had to be modified to read in the NGI CSV file. The preliminary driver for SAMOS is executed by the mail server and the attachment is sent through standard I/O. NGI was extended so that if there was no input through standard I/O, then it checks for the NGI protocol. This NGI branch checks the unprocessed directory for any files in it and executes all the programs in the preliminary processing in the same way as SAMOS.

The first two programs in the preliminary processing checks the format of the file to see if there is at least one line of usable data and creates a file of the commands needed to create the netCDF file. These programs need new incoming file processing code since the SAMOS code only reads SAMOS v001 formatted files (Fig. 15). The major challenges were that the designator is in a different location and that the date was not numeric only (it has dashes, colons, and spaces). The \$SAMOS:001, CS:KAOP, YMD:20091202, HMS:000110, LA:27.009112, LO:-111.404557, SOG:1.70, COG:345.3, ( \$SAMOS:001, CS:KAQP, YMD:20091202, HMS:000210, LA:27.009560, LO:-111.404695, SOG:1.70, COG:345.0, ( \$3AMOS:001, CS:KAQP, YMD:20091202, HMS:000310, LA:27.010023, LO:-111.404807, SOG:1.60, COG:351.6, (<br>\$3AMOS:001, CS:KAQP, YMD:20091202, HMS:000310, LA:27.010023, LO:-111.404807, SOG:1.60, COG:351.6, (<br>\$3AMOS:001, CS:KAQP, Y \$SAMOS:001, CS:KAQP, YMD:20091202, HMS:000610, LA:27.011022, LO:-111.404518, SOG:1.00, COG:29.3, G

Fig. 15 – SAMOS v001 formatted file from the research vessel Atlantis

code first queries the database for the expected file format. When it is determined to be NGI CSV, the code reads in the second line for the designators and stores their positions in the file. Then the code can begin collecting the data that starts at line 5. The line is checked if it has the same number of values as the header line. Invalid lines are rejected and logged. The values are read in and converted if the required units do not match the units in the incoming file. The database is queried to get the units metadata for the observations. If a designator in the file is not in the database, then the value is ignored. The conversion for the collection time had to be modified as there is a numeric value check in SAMOS. The numeric check was removed in this case and a check to determine if the converted COAPS time (number of minutes from January 1, 1980 00:00) is a valid date is considered sufficient. The web interface moved over with little modifications and the public distribution interface had to be placed inside a new template that required some coding to fix visual issues. The rest of the code functioned with little modification other than compilation issues of some FORTRAN code due to machine migration from IRIX to LINUX (a separate project for which I was a team member). Other than maintenance, the wish list requirement of the NGI DMS being fully automated was achieved. Also no human interactions are required when the system functions properly.

Other web interfaces created for NGI were projects of a colleague of mine, Scott Kondor. I have helped design the ability of the interfaces to evolve with the incoming NGI CSV data files so that no major recoding, if any at all, is required if the file content changes. These interfaces are designed replicate the interfaces of other weather station sites (Fig. 12 and Fig 13). There is a short description of these at the end of section 2.3.

## **3.2 Metadata Update Interfaces**

One of my first major coding projects at COAPS was the MUI for SAMOS. The project arose when the collection of metadata via a Microsoft Word document with tables to enter the information was not very successful. The information was tedious to the ship operator as they had to type it in to the tables and email it back to COAPS and also to the SAMOS personnel as they had to manually read and enter the data into a tedious to use interface that was just a series of text boxes and pull downs. Only one variable could have its metadata edited at a time, requiring a lot of extra mouse clicks and page loads.

The solution was to create a web interface that replicated the look of what was available in the Word document. First the web interfaces' looks were prototyped in html without underlying code. Once the prototypes were approved, then the code (with database interaction) behind the prototype could be implemented. The code for the Platform MUI (Fig. 16) went smoothly and was straightforward. The code for the Instrument MUI (Fig. 17) on the other hand went through many redesigns as my colleagues that were testing the interface identified that certain features were difficult to use and were suggested to be changed to a more desirable functionality. When the code was designed to work one way and rewritten to work another through hack like fixes, the code eventually became difficult to read and maintain. In this case where the design changes a lot during development, I have learned Agile like programming does not work very well.

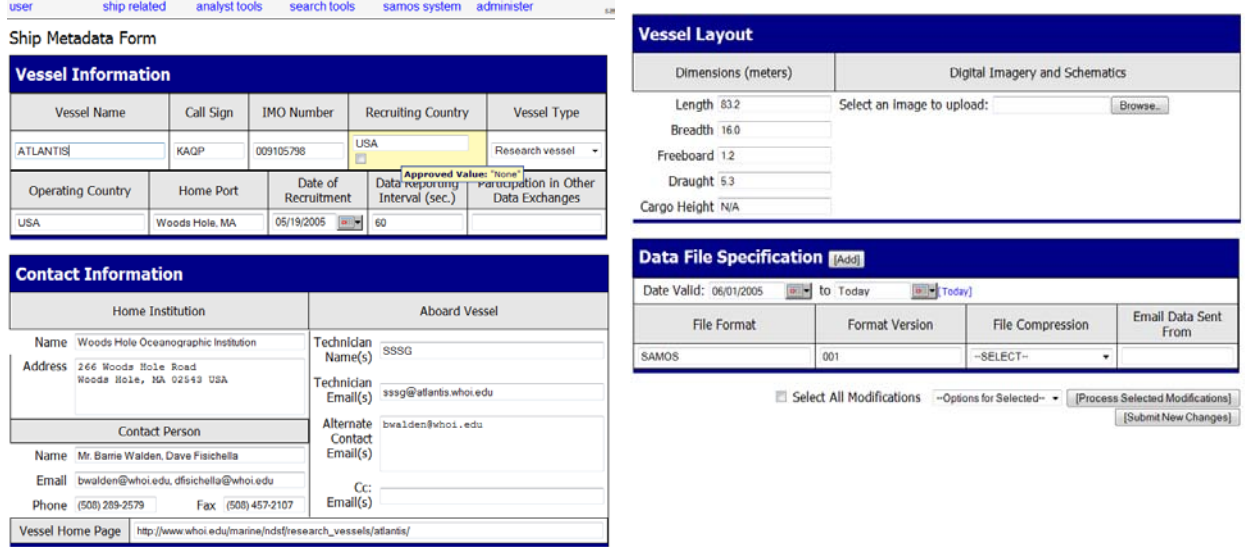

Fig. 16 – Platform MUI showing the research vessel Atlantis (one long webpage)

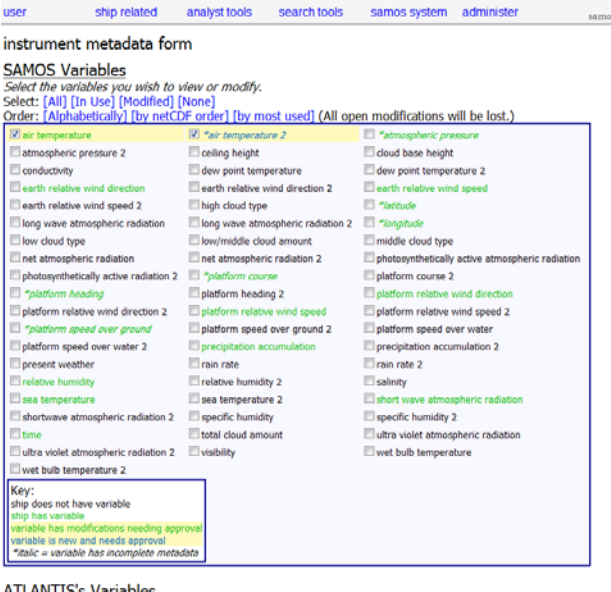

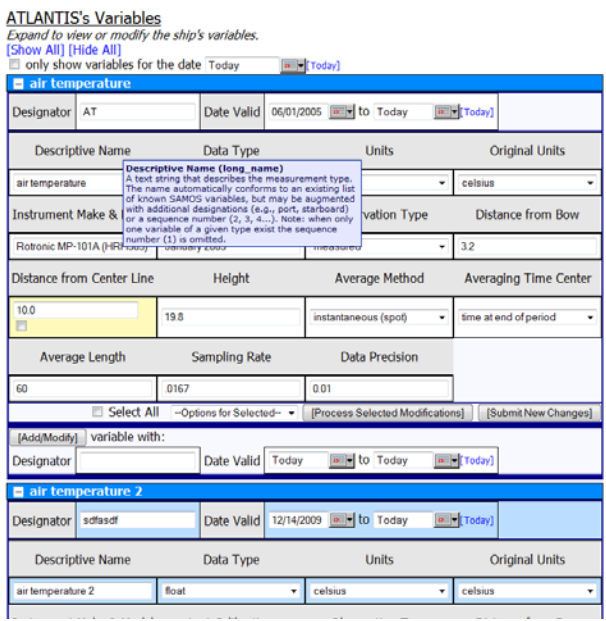

ATLANTIS'S Variables<br>Expand to view or modify the ship's variables.

Fig. 17 – Instrument MUI showing the research vessel Atlantis (one long webpage)

SAMOS/NGI DMS Jacob T. Rettig

The implementation of choice was to have a list of each available variable with a checkbox that turns off and on a variable box below designated for updating the metadata of that variable. To make it more user friendly, it was decided that each of these variable metadata update boxes are in a separate html form that uses AJAX. This allows upon a refresh of a particular variable only that variable box section of the page is refreshed and not the whole page. This allows all the checkboxes and written information in the other metadata update boxes to remain unchanged during an update. The variable boxes were given titles and allowed on a click to show and hide the metadata below it. Date valid range attributes were in the old interface so this interface was also given that capability. An add option was added to the bottom of each variable box to add the variable the first time and for a new time range. The date range is checked on an update to ensure there is no time overlap and required attributes such as original units are also checked.

It was decided that the external vessel operators should not be given access to modify the actual value in the database that is queried during processing, so an update approval had to be implemented. My design replicates the *ship*, *variable*, and *file\_format* tables' structure and makes new tables called respectively *ship\_update*, *variable\_update*, and *file\_format\_update*. Coding for the case of updating a variable was easy; just use the same primary key id for the element in the *non-update* and *update* database tables. If the entry exists in the *update* table, then the attribute has pending changes. To represent a new variable, just use the next available negative primary key id. Using these changes to the database, the interface was updated so that updated attributes have a background of yellow and new attributes have a background of yellow with blue text. A hover-over on the updated attributes was created to show the functioning value. On the administrator enabled interface, new approval functionality had to be designed. SAMOS/NGI DMS Jacob T. Rettig

To approve new variables, an approve button was added to the bottom of the variable box. To approve updated attributes, checkboxes were added to the attributes with pending changes, a select all checkbox for convenience, a pull down for approve or deny changes, and a separate submit button to approve/deny the changes. To make it more user friendly, hover-overs with html inside them were created for the attributes to give a description of what value is supposed to be placed there. To make the hover-overs modifiable via the web interface, a new attribute was added to the *variable\_attribute* table to hold the hover-over contents and an attribute for the variable attribute to have a more human readable name on the form. These changes work well enough for their purpose and were also made to the Platform MUI.

Many visual and convince enhancements were also made to the Instrument MUI. One such enhancement is having the variable list box variable names be color coded green for in use, black for not, blue background for new variable pending, and yellow background for updated attribute pending. Links with JavaScript coding behind them were created to select all, all in use, all the modified, or none, of the variables and links to expand all the variable boxes. The links are for the convenience of less mouse clicks.

A separate page was created called edit metadata (Fig. 18) that has a list of all the ships like the main ships page, but with links to these two MUIs. The background color of the links changes when there is pending changes; a convenience for a quick view of all the ships and seeing if there are any pending changes. The form to add a new ship also resides on this page.

| user                              | ship related                  | analyst tools | search tools                                   | samos system                                   | administer | s                     |
|-----------------------------------|-------------------------------|---------------|------------------------------------------------|------------------------------------------------|------------|-----------------------|
| Edit Metadata                     |                               |               |                                                |                                                |            |                       |
| Add a New Ship                    |                               |               |                                                |                                                |            |                       |
| <b>Ship Name</b>                  |                               |               |                                                |                                                |            |                       |
| Call Sign                         |                               |               |                                                |                                                |            |                       |
| Start Date (as YYYYMMDD)          |                               |               |                                                |                                                |            |                       |
| Date/Time Type                    | --SELECT--                    |               |                                                |                                                |            |                       |
| Ship Name                         | Call Sign                     |               | Vessel Metadata                                | Instrument Metadata                            |            | ships who<br>we have  |
| <b>ATLANTIS</b>                   | <b>KAQP</b>                   |               |                                                |                                                |            |                       |
| <b>DAVID STAR JORDAN</b>          | <b>WTDK</b>                   |               | [modify] [admin mode]                          | [modify] [admin mode]                          |            | received<br>data from |
| <b>DELAWARE II</b>                |                               |               | [modify] [admin mode]                          | [modify] [admin mode]                          |            |                       |
| <b>FAIRWEATHER</b>                | <b>KNBD</b><br><b>WTEB</b>    |               | [modify] [admin mode]                          | [modify] [admin mode]                          |            |                       |
| <b>GORDON GUNTER</b>              | <b>WTEO</b>                   |               | [modify] [admin mode]                          | [modify] [admin mode]                          |            |                       |
| <b>HEALY</b>                      |                               |               | [modify] [admin mode]                          | [modify] [admin mode]                          |            |                       |
| <b>HENRY B. BIGELOW</b>           | <b>NEPP</b>                   |               | [modify] [admin mode]                          | [modify] [admin mode]                          |            |                       |
| <b>HI'IALAKAI</b>                 | <b>WTDF</b>                   |               | [modify] [admin mode]                          | [modify] [admin mode]                          |            |                       |
|                                   | <b>WTEY</b>                   |               | [modify] [admin mode]                          | [modify] [admin mode]                          |            |                       |
| <b>KA'IMIMOANA</b>                | <b>WTEU</b>                   |               | [modify] [admin mode]                          | [modify] [admin mode]                          |            |                       |
| <b>KNORR</b><br>LAURENCE M. GOULD | <b>KCEJ</b><br><b>WCX7445</b> |               | [modify] [admin mode]<br>[modify] [admin mode] | [modify] [admin mode]<br>[modify] [admin mode] |            |                       |
|                                   |                               |               |                                                |                                                |            |                       |

Fig. 18 – Edit metadata page and add new ship form

The next step was to allow a set of operator usernames access to only these three MUI pages on the SAMOS web interface. The usernames for the operators was decided to begin with op\_ and then have an acronym of their affiliation such as op\_whoi. The username was created on the SAMOS servers with no access permissions on COAPS machines and in the SAMOS interface the page permissions were double checked to ensure that these users at the lowest access level can only see these three pages. To only allow access to a certain subset of platforms, a new database table called *user\_ship\_access* was created to link the user to the platforms they can access. A simple interface was created that has a selectable list of operators, two multi-selectboxes, one for accessible platforms and one for non-accessible platforms, and two buttons to transfer platforms from one access list to the other. The DMS administrators select a vessel operator they wish to modify access permissions for, select which vessels to add/remove privileges for, and click the correct direction button to transfer the vessels to the other access list. When an operator logs in they only see a list of the platforms they can modify and only have access to modify their own platforms.

# **3.3 Database Interaction Upgrades**

While upgrading the SAMOS code to include NGI, I also worked on improving the processing time of the DMS. On the old IRIX machine it used to take between 2.5 to 3 minutes per order number. The new LINUX machine has brought the processing time down 30-45 seconds, but that still seems excessive on the work the DMS is doing. I came up with hypothesis that the way that the Perl code interacts with the database is the root of the problem. The implemented solution brought processing time down to rarely over 10 seconds. At the time the SAMOS DMS was originally designed, Perl did not have the ability to communicate with the SQL server directly. The solution was to write database interaction functions in another language (PHP) that could call the PHP function in a Perl wrapper function that uses a system call, and returns the results via serialize on the PHP side and deserialize on the Perl side. Serialization allows arrays, classes, and other coding objects to be represented in a sequence of bits for the purpose of transmission and can be reconstructed on the other side as an exact clone. It is the overhead of the system call's creating and destroying a process on the machine that I have hypothesized to be the problem. To resolve this I have purposed to rewrite all the database interaction functions originally in PHP to Perl so that the wrapper function, rather than making a system call, would just have to call a function.

Fig. 19 shows the original wrapper function in Perl. It executes the PHP program shown in Fig. 20. The db\_interface wrapper function takes in a function to

```
sub db_interface {
  # Get serialized string from php script
 \text{Scommand} = \text{"usr/local/bin/php -f Sphp code";}\text{Sstr} = \text{Scommand} \(\mathcal{Q}_\text{max}) chomp $str;
   # Unserialize returned string and return
  return unserialize($str);
}
```
Fig. 19 – Original Perl wrapper function

#### SAMOS/NGI DMS Jacob T. Rettig

```
\langle?php
// this is the automated wrapper
// the first argument passed to the program is name of the file
// the second is the function name
$function name = $ SERVER['argv'][1];// put the rest of the arguments in an array
for (\$i = 2; \$i < count(\$_SERVER['argv']); \$i++)\text{Sarguments}[] = \text{S}_SERVER['argv'][$i];
// setup the arguments so they can be passed to a function
\text{String} = (\text{count}(\text{Sarguments}) > 0 ?implode('", "', $arguments) : '');
// check if the function exists
if (!function_exists($function_name)) {
 echo serialize(get error desc(116)."\n");
  exit;
}
$text = '$rows = '.$function_name.'("'.$string.'");';
eval($text);
// serialize the rows so they can be used in
// the db wrapper program written in Perl
echo serialize($rows),"\n";
?>
```
Fig. 20 – PHP code to call database functions

```
sub db_interface {
  if (\text{scalar}(\widehat{\omega})) \geq 1 {
     my $func name = shift;
      my $func ref = *$func name;
     my \text{Sret}\_\text{val} = \&\ \text{flunc}\_\text{ref}(\textcircled{a});
      #functions calling with this wrapper 
      #function except 0 and 1 instead
       # of FALSE and TRUE
      if ($ret_val eq TRUE) {
         return 1;
       }
       if ($ret_val eq FALSE) {
         return 0;
       }
       return $ret_val;
    }
}
```
be executed followed by the parameters to that function as input. It places those inputs in the PHP execution string's parameters and returns a system call that has been deserialized. The PHP code takes the parameters passed in and in a string that is evaluated it recreates a function call that passes the results into a variable called rows. The rows variable then is serialized and passed as output back to the Perl wrapper. Since the database interaction functions are in Perl after the code rewrites, the db interface wrapper function can just execute the function like the PHP code does without the serialization and system calls. This is shown in Fig. 21.

Luckily PHP and Perl syntax are very similar. The database class's functions were written in Perl to act the same as they do in the old PHP code making the conversion even easier. Fig. 22 is a function in PHP and Fig. 23 is the same

function after being converted into Perl. The ellipses represent code that has been cut out for this

Fig. 21 – New Perl wrapper function w/o serialization

example. The first change is in the function declaration. The attributes for a Perl function are passed just like program attributes. To keep the same behavior as PHP, an attribute count check was needed. Then the variables storing input

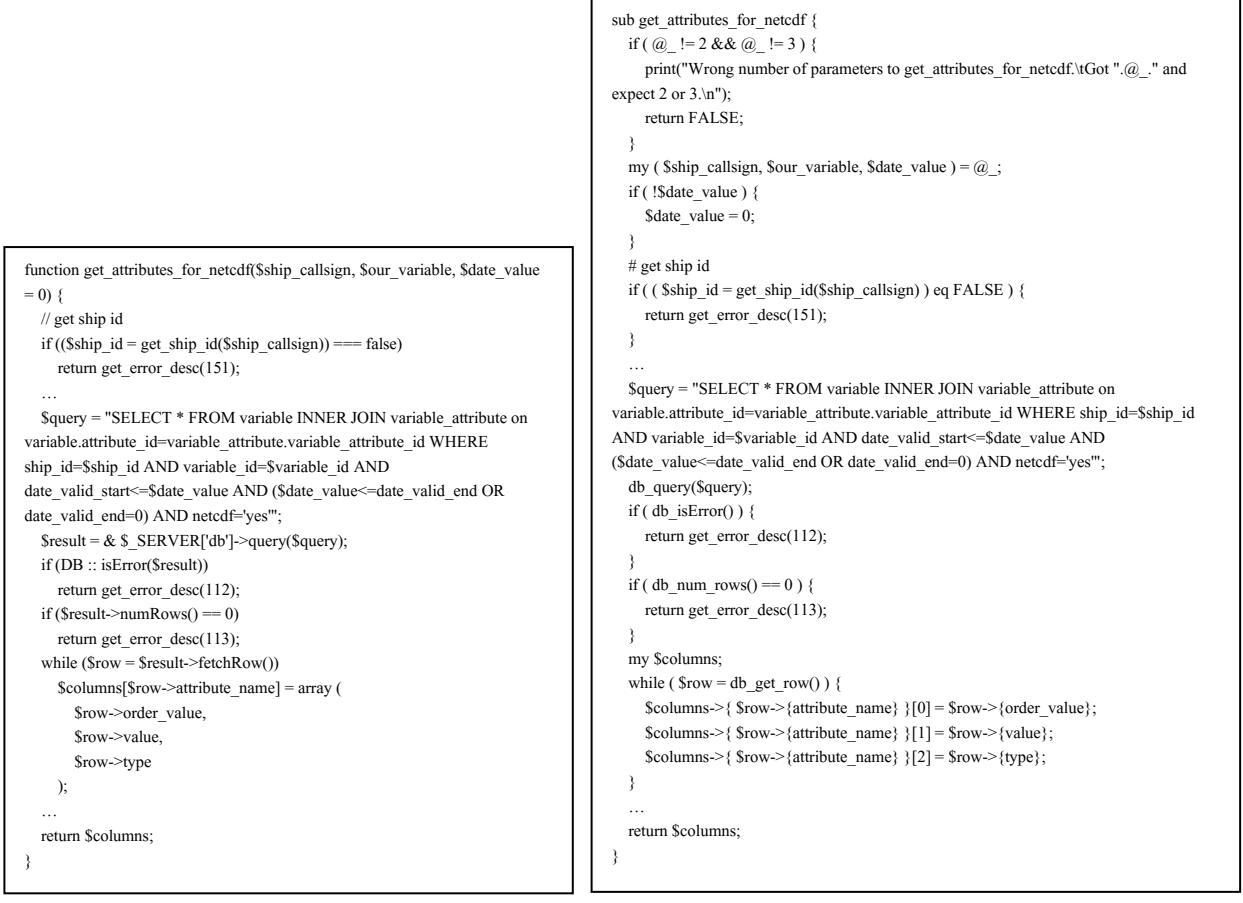

Fig. 22 – Original code in PHP Fig. 23 – New code in Perl

values are set. For the default values that are allowed in PHP, the Perl code sets those variables if they had no value placed in them. The get ship id is another database interaction function. Upon a failure in Perl, they return FALSE as a string rather than false as a Boolean so the changes seen are needed. Setting the query string is the same, but executing the query is different as well as checking for errors, getting the number of rows returned from the query, and getting the next row. Associative arrays in Perl are also a little different than PHP. Not shown in this example is that the associative arrays in PHP in a foreach loop are returned in the same order that they were populated, but in Perl it is actually a hash map and the order is not conserved. This is a minor problem that caused bugs in the DMS where order conservation was needed. A key sort has solved this issue.

#### **3.4 Google Maps API Data Viewer Interface**

Many times during visual quality control, it is helpful to know where the vessels are located. For example when the data is flagged for being on land it is good to know if the vessel is in port and it is also helpful to know what path the vessel has travelled for strange changes in any one of the sensors. I have heard good things of the Google Maps API and saw that it is all JavaScript and well documented. The first map used the maximum and minimum latitude and longitude values in the *qc* summary and *merged qc* summary database tables to create a box of where the ship was during that day. Once the hourly average data points were inserted in the database after the secondary processing, I saw the chance to use those values to plot a vessel track on the map. This preliminary interface worked great, but there was no way to determine which end of the track was the beginning and the end and where the vessel was at a particular time. I wrote some code that gave weighted averages of colors represented in hexadecimal to use in making a linear contour plot. That way I could give the code any array of colors in hexadecimal for the contour. It is currently in 5 colors of the rainbow from blue to red or red to blue. The line was then modified to be colored by what hour it represents. Later the options were added to color the tracking plot by the value between the maximum and minimum of any of the variables. These features are all shown in Fig. 24. It was this interface that was later used as a base to add the functionality to allow the tracks of multiple vessels to be viewed at the same time for a particular time range (Fig. 11).

# SAMOS/NGI DMS Jacob T. Rettig

| user                                                                                    | ship related                                                                                                    |          | analyst tools          | search tools                                                  |   | samos system  |          | administer              | samos   |
|-----------------------------------------------------------------------------------------|----------------------------------------------------------------------------------------------------|----------|------------------------|---------------------------------------------------------------|---|---------------|----------|-------------------------|---------|
| <b>KA'IMIMOANA</b><br>Order number: 101<br>Date: 11-23-2009                             | [Failed QC vs. Passed QC] [Flag Distribution] [A-Y Flags] [Z Flags] [Map]                                                                               |          |                        |                                                               |   |               |          |                         |         |
| $\frac{1}{\sqrt{2}}$<br>$\mathbf{v}$<br>Arariki<br>H<br>E<br><b>WWERED BY</b><br>Soogle | Variable Colored: [time] [PL_HD] [PL_CRS] [PL_SPD] [PL_WDIR] [PL_WSPD] [DIR] [SPD] [TS] [P] [T] [RH]<br>QC Summary Table (merged_file_history_id=17857) |          | [Blue->Red][Red->Blue] | Imagery @2009 TerraMetrics, Map data @2009 AND - Terms of Use |   |               | 240000   |                         |         |
|                                                                                         | ABCDEFGHI                                                                                                    | J        | Κ                      | L M N O P Q R S T U V W X Y                                   | Ζ | total sp miss |          | min                     | max     |
| time                                                                                    | 0000000000                                                                                                    | 0        | $\bf{0}$               | 0000000000000000001440                                        |   | 0<br>0        | $\bf{0}$ | 1.57234e+07 1.57248e+07 |         |
| llat                                                                                    | 000000000                                                                                                    | $\bf{0}$ | 0                      | 000000000000000001440                                         |   | $\bf{0}$<br>0 | 0        | $-7$                    | $-4.95$ |
| llon                                                                                    | 0000000000                                                                                                    | $\bf{0}$ | $\bf{0}$               | 00000000000000000001440                                       |   | $\bf{0}$<br>0 | $\bf{0}$ | 189.92                  | 190.86  |
| PL_HD                                                                                   | 0000000000                                                                                                    | $\bf{0}$ | 0                      | 0 0 0 0 0 0 0 0 0 0 0 0 0 0 0 1440                            |   | 0<br>$\bf{0}$ | $\bf{0}$ | 0.06                    | 359.99  |

Fig. 24 – Google Maps API Data Viewer Interface

# **Chapter 4. Future Work**

Currently there is only one instrumented tower in the NGI project, but this is scheduled to expand by one or two additional towers in 2010. Also in 2010 a subsurface cable is to be buried at the N7 tower to offer near real time ocean data in addition to the meteorological data currently available. The quality controlled observations from SAMOS vessels and the NGI towers will be provided to the Integrated Oceanographic Observing Systems Regional Associations (e.g., GCOOS, SECOORA) to support a wide range of NOAA activities [3]. In 2010, plans will be made to develop SAMOS 2.0. The initial plans were to upgrade SAMOS to take in higher temporal rates than 1-minute averaged intervals for higher frequency products as well as better control over how the 1-minute averages are computed and other numeric calculations that will be more accurate by using high frequencies of data. The new plan is to have a PC on each research vessel that is configured at COAPS for the SAMOS project. The advantages are that data transmission on low budget research vessels can be kept small if the SAMOS v001 files are created on the PC then transmitted, the PC can have a large terabyte hard drive that can store the high frequency data that can wait until data transmission is cheap, and the data from different vessels will be more uniform if all the averaging code is done by COAPS. Neither idea is finalized. As funds allow, SAMOS can also evolve to process additional oceanographic parameters and include new QC techniques. One such program that has a lot of potential is SASSI. SASSI can include a module that can flag a variable based on certain value ranges such as wind speed sensors near an obstructing object have certain directions that should be flagged as suspect. SASSI can also be improved in adding self tuning as currently it is tuned by an analyst through informed guesses. Other future work is to develop an automated metadata protocol so that the metadata associated with the incoming files is more complete and up to date.

# **Chapter 5. Conclusion**

The work I have done for COAPS has been great work experience over the past three years. I have solved real world coding problems individually and in a team environment. The NGI project is thriving and evolving well. The data collected by the NGI DMS is being used in research projects at the COAPS, Meteorology, and Oceanography groups of FSU and it is anticipated to be used by the National Weather Service (NWS) to verify and strengthen marine forecasts. The MUI has beneficial and disappointing results. The MUI interface works great for inserting and updating variable metadata into the DMS and is very much preferred by the data center staff over the old interface. The vessel operators are great at inserting the metadata into the DMS via the MUI, but the unfortunate result is that the anticipated cooperation with the vessel operators keeping metadata up to date is seen rarely. A protocol that sends metadata with the data is proposed to keep the metadata up to date. The recoding of the database functions from PHP to Perl works great. There were a few bugs such as element order in associative arrays, otherwise the operation ran smoothly. The changes make maintenance easier as all the processing code is now in the same code directory and the DMS processing time has decreased by a factor of 3 to 4. The Google Maps API Data Viewer Interface was a wonderful success. The map showing the vessel track has helped the analyst in knowing where the vessel is for Visual QC and for my curiosity of vessel locations. The Google Maps API Data Viewer Interface has also set a base for other mapping interfaces such as the vessel track map created by Scott Kondor. These work experiences at COAPS are very educational and will help in my future employment.

# **References**

- [1] Smith, S. R., J. T. Rettig, J. Rolph, J. Hu, E. C. Kent, E. Schulz, R. Verein, S. Rutz, and C. Paver, 2010: The Data Management System for the Shipboard Automated Meteorological and Oceanographic System (SAMOS) Initiative. *Proceeding*, *OceanObs'09: Sustained Ocean Observations and Information for Society*, Venice, Italy, IOC/UNESCO and ESA, (in press).
- [2] Smith, S. R., (2009). *SAMOS Pilot Program* [Online]. Available:<http://samos.coaps.fsu.edu/html/pilot.php>
- [3] Rettig, J. T., M. A. Bourassa, J. Hu, E. M. McDonald, J. J. Rolph, and S. R. Smith (2009), Data management system to collect, quality control, distribute, and archive near real-time marine data, *E-journal of Data Integration and Management on the Gulf of Mexico*, 4 pp.
- [4] da Silva, A. M., C. C. Young, and S. Levitus, 1994: *Atlas of Surface Marine Data, Vol. 1: Algorithms and Procedures*. NOAA Atlas NESDIS 6, U. S. Department of Commerce, NOAA, 83pp. Available from: NOAA/NODC, Customer Service, E/OC, 1315 East-West Highway, Silver Spring, MD 20910.
- [5] Smith, S. R., (2009). *FSU DAC Quality Evaluation Flags* [Online]. Available: [http://samos.coaps.fsu.edu/html/samos\\_quality\\_flag.php](http://samos.coaps.fsu.edu/html/samos_quality_flag.php)
- [6] Smith, Shawn R., Mark A. Bourassa, Anton Dmitriev, Rich Gange, Jiangyi Hu, E. Michael McDonald, Barrett Olafson, Jacob T. Rettig, Jeremy J. Rolph, Tina Suen, and Scott Tesoriere, "SAMOS: The Data Processing" draft, (document), unpublished. Available from: Florida State University, Center for Ocean-Atmospheric Prediction Studies, 2035 E. Paul Dirac Dr., 200 R.M. Johnson Bldg., Tallahassee, FL, 32306- 2840.
- [7] Tesoriere, Scott, Rich Gange, and Jacob T. Rettig, "SAMOS: database structure" draft, (document), unpublished. Available from: Florida State University, Center for Ocean-Atmospheric Prediction Studies, 2035 E. Paul Dirac Dr., 200 R.M. Johnson Bldg., Tallahassee, FL, 32306-2840.
- [8] Tesoriere, Scott, Rich Gange, and Jacob T. Rettig, "SAMOS: The User Interface" draft, (document), unpublished. Available from: Florida State University, Center for Ocean-Atmospheric Prediction Studies, 2035 E. Paul Dirac Dr., 200 R.M. Johnson Bldg., Tallahassee, FL, 32306-2840.

# Appendix I – SAMOS Visual Data Assessment Tool (SVIDAT)

is the graphical user interface the analysts use for Visual QC. The analyst opens a NetCDF file (top left) and selects which variables to plot. A new window (bottom) opens and the analyst can select which variable to work with (in this case Temperature in blue at the bottom). The analyst can select points to flag and change the flags with the window shown top right.

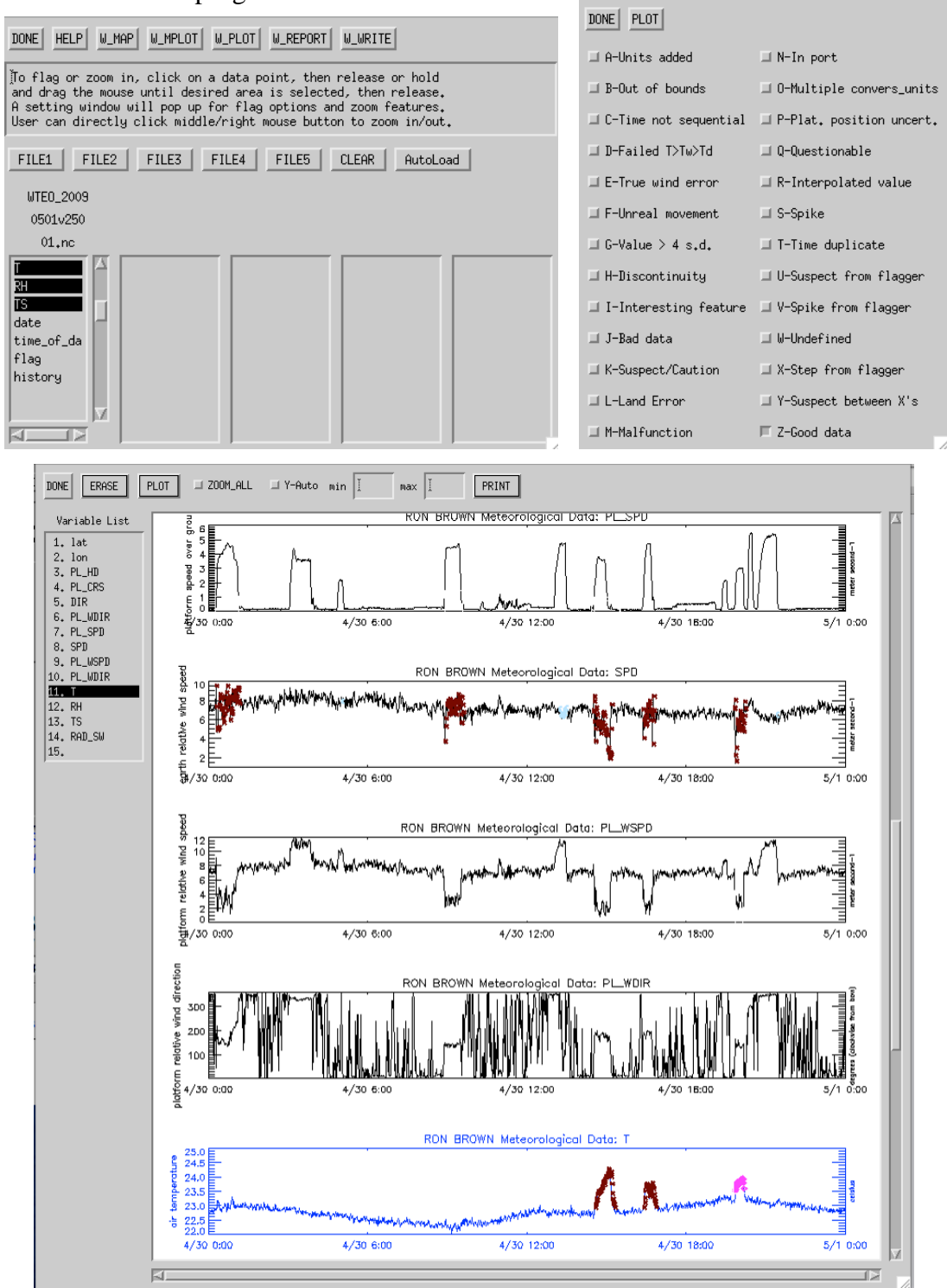

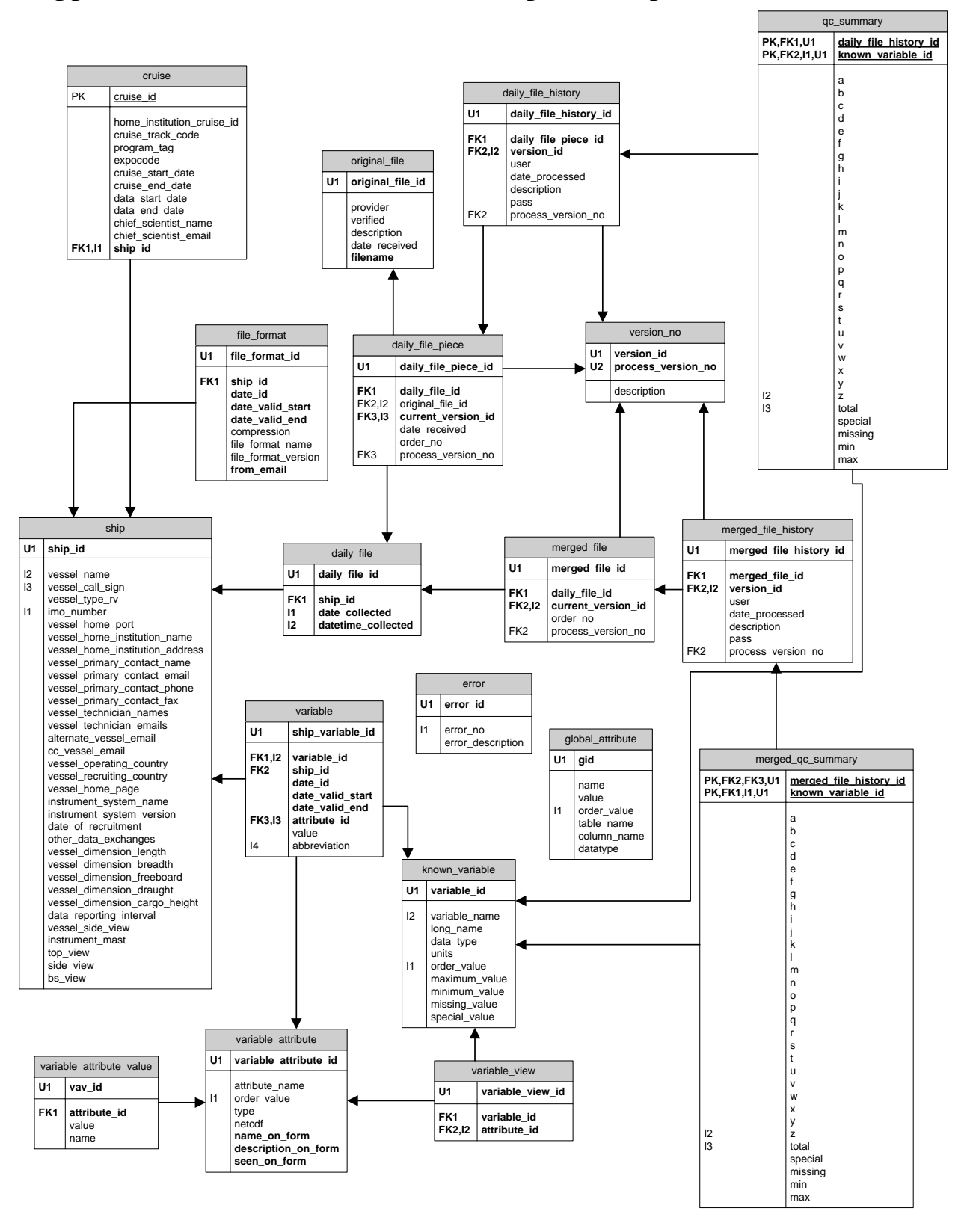

# Appendix II – Database tables used in processing

# Appendix III – Database tables not used in processing and the tables that their foreign keys link to with only their primary key displayed

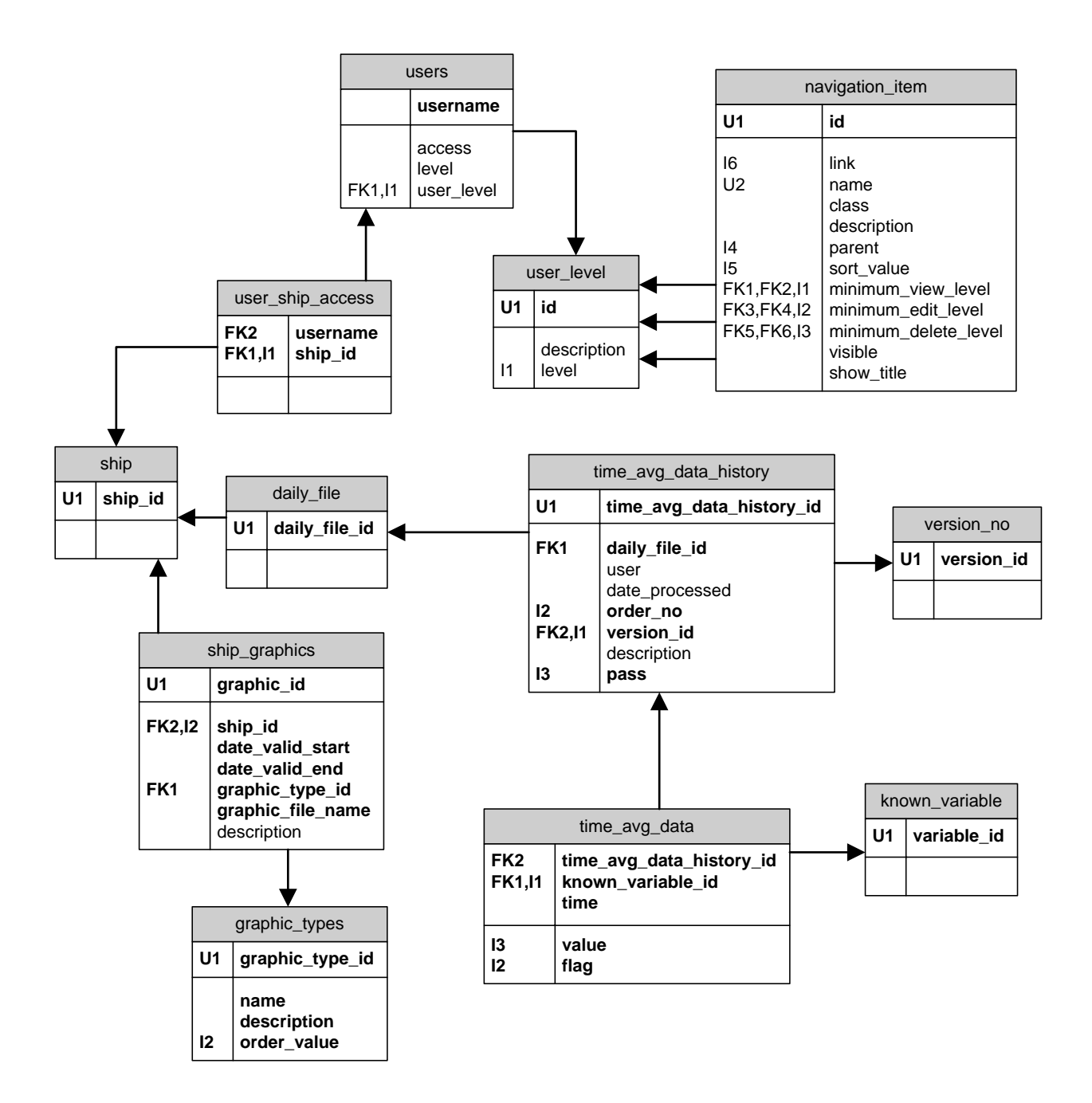